# **Matplotlib** tips & tricks

#### **Transparency**

Scatter plots can be enhanced by using transparency (alpha) in order to show area with higher density. Multiple scatter plots can be used to delineate a frontier.

 $X = np.random.normal(-1, 1, 500)$  $Y = np.random.normal(-1, 1, 500)$  $ax.\text{scatter}(X, Y, 50, "0.0", lw=2) # optional$  $ax.\texttt{scatter}(X, Y, 50, "1.0", lw=0) # optional$  $ax.\texttt{scatter}(X, Y, 40, "C1". \quad 1w=0. \text{ alpha}=0.1)$ 

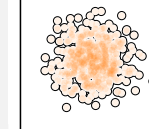

#### **Rasterization**

If your figure has many graphical elements, such as a huge scatter, you can rasterize them to save memory and keep other elements in vector format.

```
X = np.random.normal(-1, 1, 10_000)Y = np.random.normal(-1, 1, 10.000)ax.scatter(X, Y, rasterized=True)
fig.savefig("rasterized-figure.pdf", dpi=600)
```
# **Offline rendering**

Use the Agg backend to render a figure directly in an array.

```
from matplotlib.backends.backend_agg import FigureCanvas
canvas = FigureCanvas(Figure()))
... # draw som stuff
canvas.draw()
Z = np.array(canvas.renderer.buffer_rqba())
```
#### **Range of continuous colors**

You can use colormap to pick from a range of continuous colors.

 $X = np.random.random(1000, 4)$ cmap =  $p$ ]t.get cmap("Oranges") colors =  $cmap([0.2, 0.4, 0.6, 0.8])$ 

ax.hist(X, 2, histtype='bar', color=colors)

### **Text outline**

Use text outline to make text more visible.

```
import matplotlib patheffects as fx
text = ax.text(0.5, 0.1, "Label")text.set_path_effects([
 fx.Stroke(linewidth=3, foreground='1.0'),
  fx.Normal()])
```
# **Multiline plot**

You can plot several lines at once using None as separator.

```
X, Y = [1, 1]for x in np.linspace(0, 10*np.pi, 100):
 X.extend([x, x, None]), Y.extend([0, sin(x), None])
ax.plot(X, Y, "black")
```
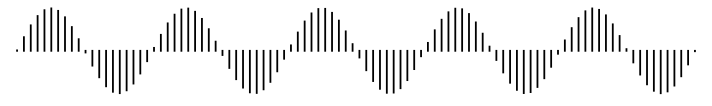

# **Dotted lines**

To have rounded dotted lines, use a custom linestyle and modify dash\_capstyle.

```
ax.plot([0,1], [0,0], "C1",linestyle = (0, (0.01, 1)), dash capstyle="round")
ax.plot([0,1], [1,1], "C1".linestyle = (0, (0.01, 2)), dash_capstyle="round")
```
# 

### **Combining axes**

You can use overlaid axes with different projections.

```
ax1 = fiq.add axes([0, 0, 1, 1],label="cartesian")
ax2 = fig.add_axes([0, 0, 1, 1],label="polar",
                    projection="polar")
```
### **Colorbar adjustment**

You can adjust a colorbar's size when adding it.

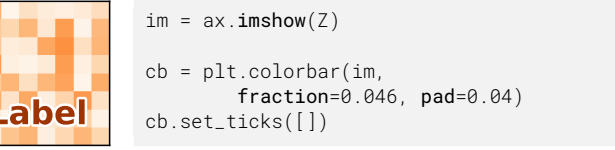

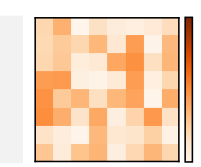

# **Taking advantage of typography**

You can use a condensed font such as Roboto Condensed to save space on tick labels.

```
for tick in ax.det xticklabels(which='both'):
    tick.set_fontname("Roboto Condensed")
```
#### $0^{$  0.2 0.4 0.6 0.8 1  $^{1.2}$  1.4 1.6 1.8 2  $^{2.2}$  2.4 2.6 2.8 3  $^{3.2}$  3.4 3.6 3.8 4  $^{4.2}$  4.4 4.6 4.8 5

# **Getting rid of margins**

Once your figure is finished, you can call tight\_layout() to remove white margins. If there are remaining margins, you can use the pdfcrop utility (comes with TeX live).

# **Hatching**

You can achieve a nice visual effect with thick hatch patterns.

```
cmap = plt.get_cmap("Oranges")
plt.rcParams['hatch.color'] = cmap(0.2)
plt.rcParams['hatch.linewidth'] = 8
ax \cdot bar(X, Y, color=comp(0.6), hatch="')''
```
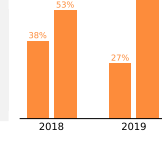

59%

# **Read the documentation**

Matplotlib comes with an extensive documentation explaining the details of each command and is generally accompanied by examples. Together with the huge online gallery, this documentation is a gold-mine.

Matplotlib 3.4.2 handout for tips & tricks. Copyright (c) 2021 Matplotlib Development Team. Released under a CC-BY 4.0 International License. Supported by NumFOCUS.

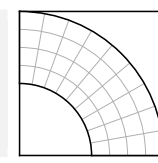